## 軌道エレベータの **VR** コンテンツ開発

**ネネスト キャンポン ネネスト キャンポン ネネスト** 

 $\star$  $\ast\ast$ 

 $\text{HoloStage}^{\text{TM}}$   $\qquad \qquad \text{``}$ 

目的**:** 

軌道エレベータについて**:** 

 $12,700 \mathrm{km}$ 

方法**:**   $D \qquad 3dsmax$  $m$ 

 $3d\text{smax}$ D VR4MAX

結果**:** 

 $D$ 

 $35,800 \text{km}$ 

km

 ${\rm VR4MAX} \hspace{2em} {\rm VR} \hspace{2em} {\rm HoloStage}^{\rm TM}$ 

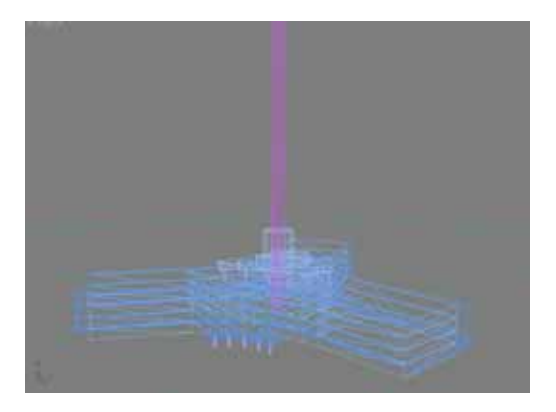

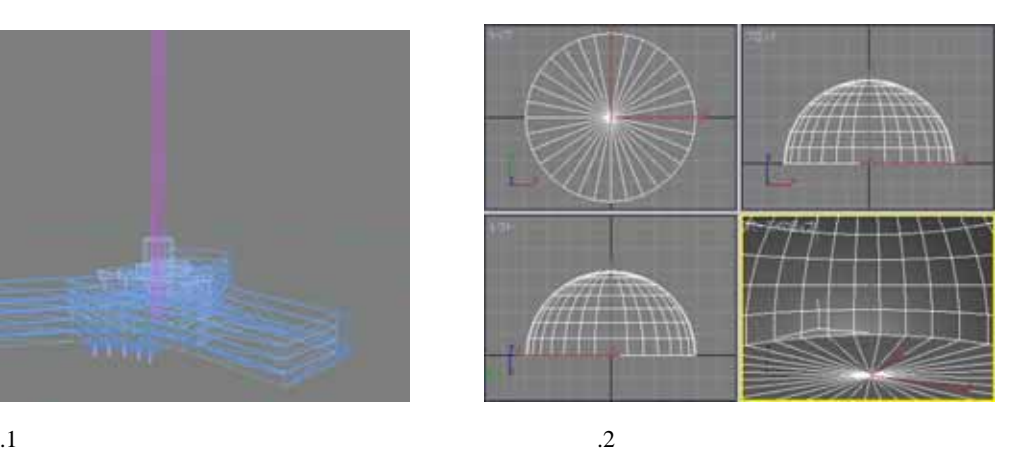

 $\rm{HoloStage}^{\rm{TM}}$ 

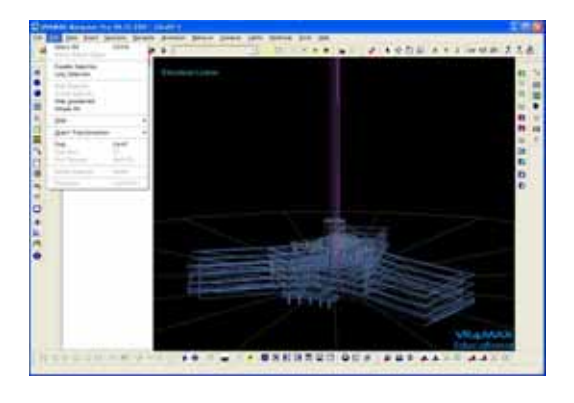

参考文献**:** 

結論**:** 

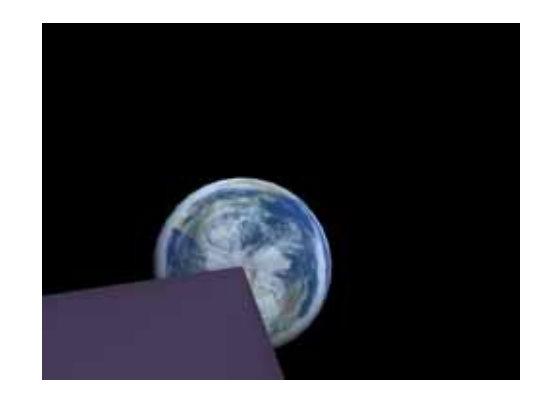

 $\overline{3}$   $\overline{4}$ 

 $\mu$   $\sim$ 

 $\mu$ 

「ポピュラ」 -『ポピュラーサイエンス はっぽん こうしゅう - 『ポピュラ』 石原 -『ポピュラ』 石原